# MS Excel Understanding Functions

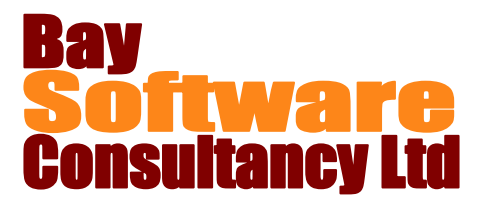

# Duration: ½ day

## **Description**

Once you have mastered the skill of creating a basic formula, you will find that you can create many different formulas. Sometimes the arithmetic for common mathematical calculations can be simplified by using the built-in Excel functions. This module shows how to access and use the Excel functions, explains the difference between relative and absolute cell referencing and explains how to use the functions found in the AutoSum button and the conditional COUNTIF, SUMIF and AVERAGEIF functions.

## **Prerequisites**

Before attending this course, you should be competent in all skills covered in the following courses:

Office Basic Skills

Creating Basic Workbooks

Formatting a Worksheet

## **Competencies**

Upon completing this course, you will be able to:

Use the functions in the AutoSum button. Manually enter a function. Use the Formulas ribbon. Search for a function.

# **Outline**

#### **Working with Functions**

Use the AutoSum functions Type in a function Insert functions from the Formulas ribbon Search for a function

### **Cell Referencing**

Create absolute cell references Use range names

Apply absolute cell referencing. Use the COUNTIF, SUMIF and AVERAGEIF functions.

### **Using Conditional Functions**

Use COUNTIF to count items Use SUMIF to add selected values Use AVERAGEIF to average selected values